Программирование Тема 8 Перечисления в С++, Java и C#

⚫ **Объявление перечислимого типа:**

```
enum color {red, green, black}; // вариант 1
 const int red = 0;
  const int green = 1;
  const int black = 2;
  enum color 
       { red = 2, green = 2, black = 6 }; // вариант 2
⚫ Объявление переменной перечислимого типа:
```

```
enum color с; // язык с
color d; // язык с++ 
 enum color {red, green, black} a;
  enum color c = red; // правильно
  enum color c = 0; // ошибка 
  int i = red; // правильно
```
#### **Перечисления в C++**

- Перечисление это тип данных, который описывает набор именованных целочисленных констант.
- ⚫ В примере на слайде enum ключевое слово, color имя типа перечисления, r, g, b сами перечислимые константы.
- ⚫ При объявлении типа перечисления его значения могут инициализироваться произвольными целочисленными константами или константным выражением.
- ⚫ Переменным перечислимого типа можно присваивать только именованные значения перечислимых констант.
- ⚫ Целочисленным переменным можно присваивать значения перечислимых констант.
- Применение перечислений делает программы нагляднее.
- Программа примера 1 посчитывает количество слов в предложении, вводимом с клавиатуры. Слова разделяются одним или несколькими пробелами.

 **Перечисления в C++**

#### **Пример 1. Использование перечислимого типа**

#include <iostream> using namespace std; #include <conio.h>

```
enum itsaWord { NO, YES };
int \text{main}(){ itsaWord isWord = NO;
 char ch = 'a':
 int wordcount = 0;
  cout << "Enter a phrase: \n";
 do
 { ch = getche();
    if (ch == ' ' || ch == ' \r')
    \{ if (isWord == YES ){ wordcount++:
         isWord = NO;\cdot\mathbf{r}else if (i sWord == NO)isWord = YES;} while(ch != '\r' ); //quit on Enter key
   cout \lt\lt "\n---Word count is "
        \lt\lt wordcount \lt\lt "---\n";
   return 0;
ł
```
Enter a phrase: abcd dfe gfe ---Word count is 3--- **• Пример 2.** Создание и использование перечислений

```
package primer;
import java.util.*;
```

```
enum Apple {
  Jonathan, GoldenDel, RedDel, Winesap, Cortland
class Primer {
 public static void main (String args [])
  { Apple ap = Apple. RedDel;
    // Output an enum value.
    System.out.println("Value of ap: " + ap);
    System.out.println();
    ap = Apple. GoldenDel;
    // Compare two enum values.
    if(ap == Apple.GoldenDel)System.out.println("ap contains GoldenDel.\n");
```
**• Пример 2.** Создание и использование перечислений

```
// Use an enum to control a switch statement.
switch(ap) {
 case Jonathan:
   System.out.println("Jonathan is red.");
   break.
 case GoldenDel:
    System.out.println("Golden Delicious is yellow.");
   break:
  case RedDel:
    System.out.println("Red Delicious is red.");
   break:
 case Winesap:
    System.out.println("Winesap is red.");
   break;
  case Cortland:
    System.out.println("Cortland is red.");
   break:
                         run :
                         Value of ap: RedDel
                         ap contains GoldenDel.
                         Golden Delicious is yellow.
```
⚫ В простейшей форме перечисления в Java подобны перечислениям в С++. Однако это сходство поверхностно. В С++ перечисления представляют совокупность целочисленных констант. В Java перечисления определяют тип класса. За счет реализации перечислений в виде классов сама концепция перечисления значительно расширяется.

**Пример 3.** Применение методов value() и valueof()

```
package primer;
enum Apple {
  Jonathan, GoldenDel, RedDel, Winesap, Cortland
class Primer {
  public static void main (String args [])
  { Apple ap;
    System.out.println("Here are all Apple constants");
    // use values()
    Apple allapples[] = Apple.values();
    for (Apple a : allapples)
                                                  run:
      System.out.println(a);
                                                  Here are all Apple constants
    System.out.println();
                                                  Jonathan
    // use valueOf()
                                                  GoldenDel
    ap = Apple.valueOf("Winesap");RedDel
    System.out.println("ap contains " + ap);
                                                  Winesap
                                                  Cortland
```
ap contains Winesap

ŀ

## **• Пример 4.** Использование конструктора enum, переменной экземпляра и метода

```
package primer;
enum Apple {
  Jonathan(10), GoldenDel(9), RedDel(12),
               Winesap(15), Cortland(8);
  private int price; // price of each apple
  Apple(int p) { price = p; } // Constructor
  int getPrice() { return price; }
class Primer {
  public static void main (String args [])
  { Apple ap;
    // Display price of Winesap.
    System.out.println("Winesap costs " +
             Apple. Winesap.getPrice() + " cents. \n");
    // Display all apples and prices.
    System.out.println("All apple prices:");
    for (Apple a : Apple.values())
      System.out.println(a +" costs " +
                     a.getPrice() + " cents."
```
run: Winesap costs 15 cents.

All apple prices: Jonathan costs 10 cents. GoldenDel costs 9 cents. RedDel costs 12 cents. Winesap costs 15 cents. Cortland costs 8 cents.

**Пример 5.** Применение методов ordinal(), compareTo(), and equals().

```
package primer;
enum Apple {
  Jonathan, GoldenDel, RedDel, Winesap, Cortland
class Primer {
  public static void main (String args [])
  { Apple ap, ap2, ap3;
    // Obtain all ordinal values using ordinal().
    System.out.println("Here are all apple constants" +
                       " \nand their ordinal values: ");
    for (Apple a : Apple.values())System.out.println(a + " " + a.ordinal());
    ap = Apple.FedDel;ap2 = Apple.GoldenDel;ap3 = Apple. RedDel;System.out.println();
```
**Пример 5.** Применение методов ordinal(), compareTo(), and equals().

```
// Demonstrate compareTo() and equals()
if (ap.compareTo(ap2) < 0System. out.println(ap + "comes before " + ap2);if (ap.compareTo(ap2) > 0)System.out.println(ap2 + " comes before " + ap);
if(ap.compareTo(ap3) == 0)run:
  System.out.println(ap + " equals " + ap3);
                                                  Here are all apple constants
System.out.println();
                                                  and their ordinal values:
if(ap.equals(ap2))
                                                  Jonathan<sub>0</sub>
                                                  GoldenDel 1
  System.out.println("Error!");
                                                  RedDel 2
if(ap.equals(ap3))Winesap 3
  System.out.println(ap + " equals " + ap3);
                                                  Cortland<sub>4</sub>
if(ap == ap3)GoldenDel comes before RedDel
  System.out.println(ap + " == " + ap3);
                                                  RedDel equals RedDel
```

```
RedDel equals RedDel
RedDel == RedDel
```
 $\bullet$  B

 **Перечисления в С#**

# **• Варианты объявления перечислений**

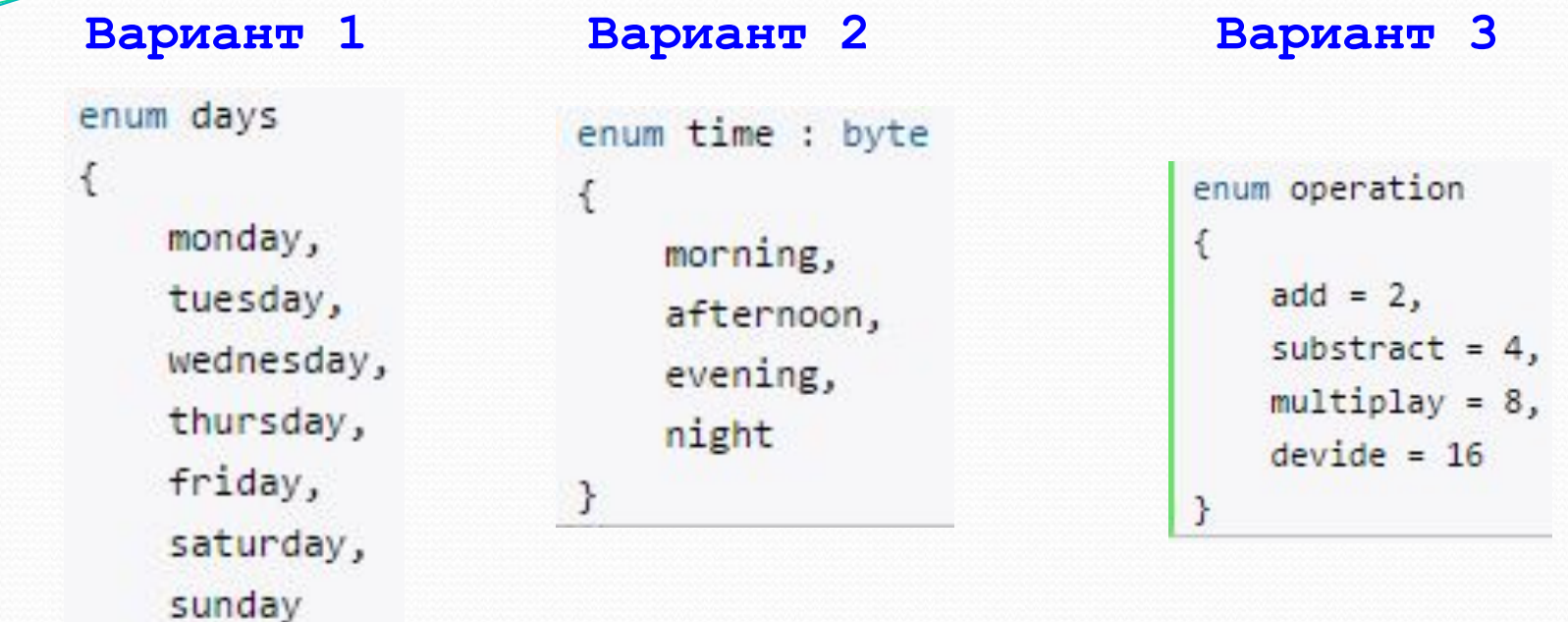

# **Вариант 4**

```
enum operation
Ł
    add = 1, // каждый следующий элемент по умолчанию увеличивается на единицу
    substract, // этот элемент равен 2
   multiplay, // равен 3
   devide // равен 4
3
```
#### **Перечисления в C#**

- Перечисления в С# представляют набор логически связанных констант. Объявление перечисления происходит с помощью оператора enum. Далее идет название перечисления, после которого указывается тип перечисления - он обязательно должен представлять целочисленный тип (byte, int, short, long). Если тип явным образом не указан, то умолчанию используется тип int. Затем идет список элементов перечисления через запятую (см. слайд).
- В примерах на слайде (вариант 1, вариант 2) каждому элементу перечисления присваивается целочисленное значение, причем первый элемент будет иметь значение 0, второй - 1 и так далее. Мы можем также явным образом указать значения элементов, либо указав значение первого элемента (вариант 3, вариант 4).

#### **Перечисления в С#**

## **• Пример 6. Использование перечислимого типа**

```
using System;
Inamespace Primer
If class Program
   { enum Operation
      \{ add = 1, substract, multiplay, devide
        ł
   static void MathOp(double x, double y, Operation op)
   \{ double result = 0.0;
      switch (op)
          case Operation.add:
       Ŧ.
                result = x + y;break;
           case Operation.substract:
                result = x - y;
                break:
           case Operation.multiplay:
                result = x * y;
                break;
           case Operation.devide:
                result = x / y;
                break;
        ł
       Console.WriteLine("Результат операции равен {0}", result);
   ł
```
 **Перечисления в С#**

ł

**• Пример 6. Использование перечислимого типа** 

```
static void Main(string[] args)
 { // Тип операции задаем с помощью константы
    // Operation.add, которая равна 1
    MathOp(10, 5, Operation.add);
    // Тип операции задаем с помощью константы
    // Operation.multiplay, которая равна 3
    MathOp(11, 5, Operation.devide);
   Console. ReadLine();
```
Результат операции равен 15 Результат операции равен 2,2

#### **Контрольные вопросы**

- 1. Перечислимый тип данных в С++: понятие и примеры использования.
- 2. Перечислимый тип данных в Java: назначение и примеры использования.
- 3. Перечислимый тип данных в С#: назначение и примеры использования.